# **Variable erstellen und ändern**

Variablen dienen zur Speicherung von Werten, z.B. von Texten oder nummerischen Werten. Falls Sie sich noch nicht mit Variablen vertraut gemacht haben, eine Beschreibung finden Sie [hier](https://documentation.profiforms.de/doc/display/RS241021/Variablen).

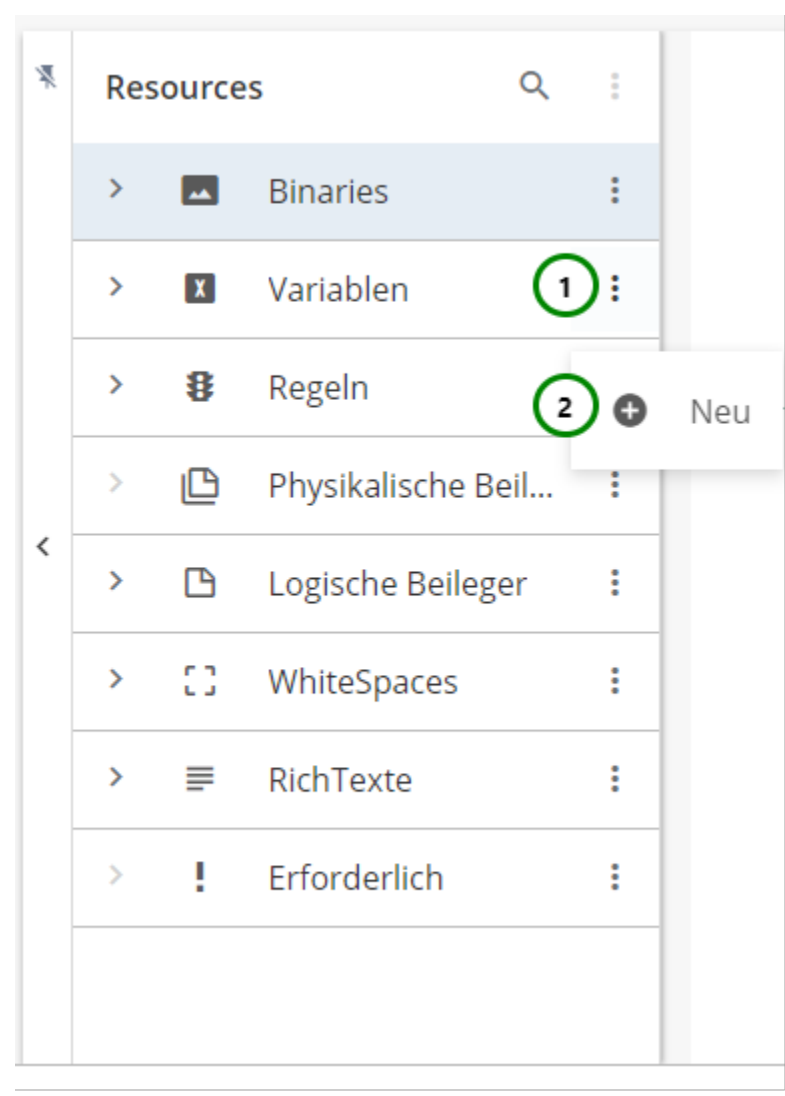

#### Abbildung A

In dem Ressourcen-Typ XI Variablen finden Sie alle bereits angelegt Variablen. Klappen Sie dazu den Ressourcen-Typ auf >.

Um eine neue Variable zu erstellen, klicken Sie bitte auf das \* Kontextmenü Abb. A (1) des Ressourcen-Typs und wählen Sie nun \* Neu (2) aus. Um Änderungen vorzunehmen, wählen Sie die Ressource, die Sie ändern möchten, aus der Übersichtsliste aus Abb. B (1). Nun sehen Sie in dem Inhaltsbereich die Informationen zu dieser Ressource:

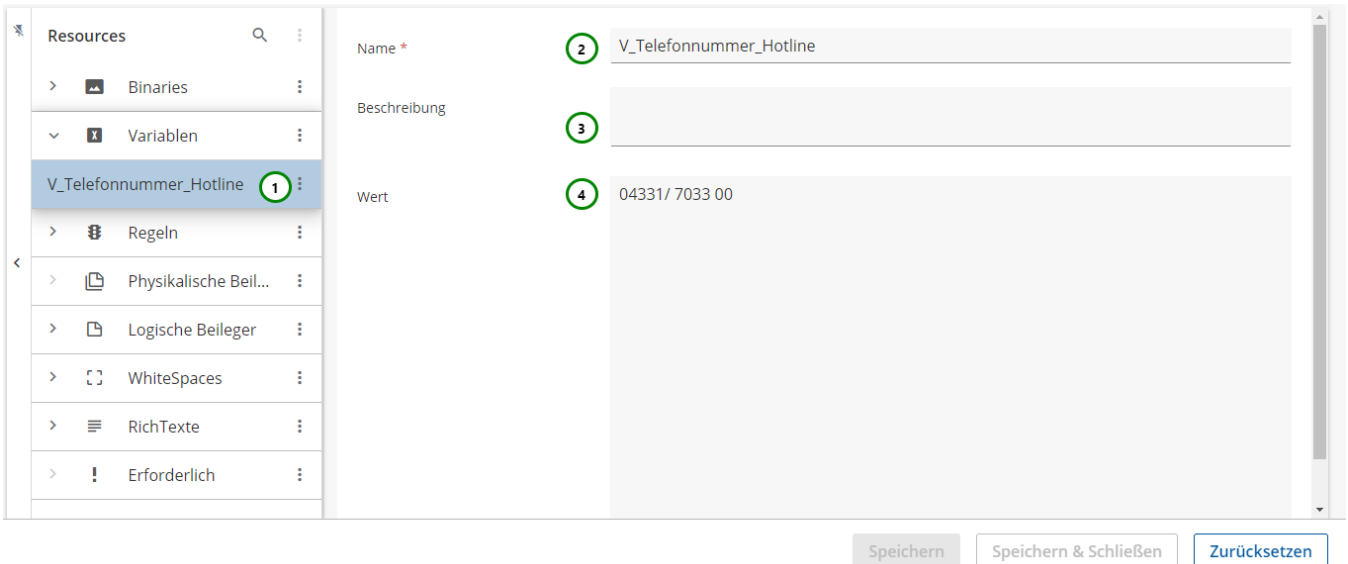

## Abbildung B

## **Sie können der Variable:**

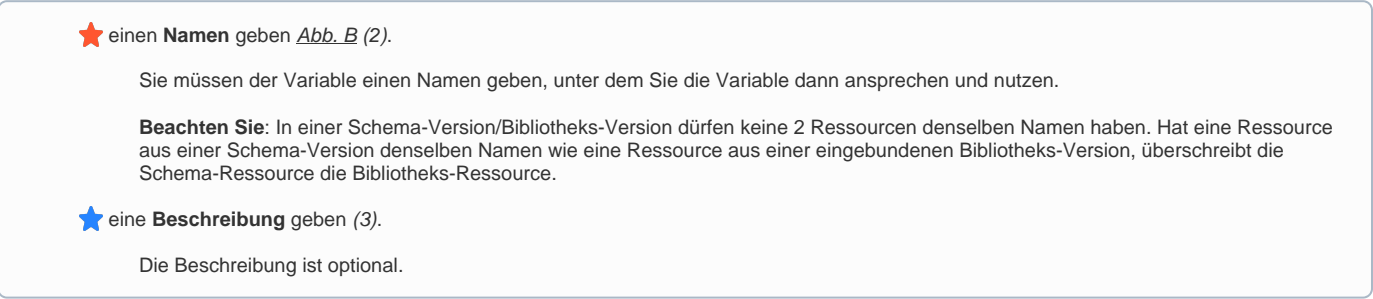

### **Um der Variable einen Inhalt zuzuordnen, können Sie:**

den Wert der Variable angeben Abb. B (4).

Der Wert einer Variable kann ein beliebiger **[STRING](https://documentation.profiforms.de/doc/display/RS241021/Glossar#Glossar-String)** / [Datentyp](https://documentation.profiforms.de/doc/display/RS241021/Glossar#Glossar-Datentyp) sein. Auch erlaubt sind [EVAL-Anweisungen](https://documentation.profiforms.de/doc/display/RS241021/EVAL-Anweisungen%2C+Operatoren+und+Datentypen) (inkl. Funktionen), [Inline](https://documentation.profiforms.de/doc/display/RS241021/INLINE-Sequenzen)und [Escape](https://documentation.profiforms.de/doc/display/RS241021/EVAL-Anweisungen%2C+Operatoren+und+Datentypen#EVALAnweisungen,OperatorenundDatentypen-ESCAPE) -Sequenzen. Beachten Sie dazu bitte die [Definition von Variablen](https://documentation.profiforms.de/doc/display/RS241021/Variablen).

Sie können hier die [Eingabe-Hilfe](https://documentation.profiforms.de/doc/display/RS241021/Hilfe-System) verwenden

Beachten Sie, dass die Umbenennung einer Ressource alle Verweise auf die Ressource ungültig macht, insbesondere in Erweiterungen. Wird Λ die Ressource in einer Erweiterung oder in einer anderen Ressource verwendet, müssen Sie nach dem Umbenennen alle Verweise anpassen.